# Praktikum Pembuatan Inventaris Alat-Alat Laboratorium 2 (Nama Alat, Pengkodean, Jumlah, Tempat Penyimpanan, Tanggal Pembelian, Harga Pembelian, Kondisi, Waktu Kalibrasi, Waktu Terjadi Kerusakan) Dengan Microsoft Excel

Pada praktikum kali ini kita akan memanipulasi Tabel.

#### Format Cell

Kolom di Spreadsheet bisa dimodifikasi untuk menampilkan format tertentu. Pada contoh kali ini kita akan menformat kolom Tanggal Pembelian, Tanggal Kerusakan, Kalibrasi Terakhir dengan Format Date.

Langkah-langkah:

1. Pilih kolom B (yang paling atas) dan klik kanan, kemudian pilih Format Cells…

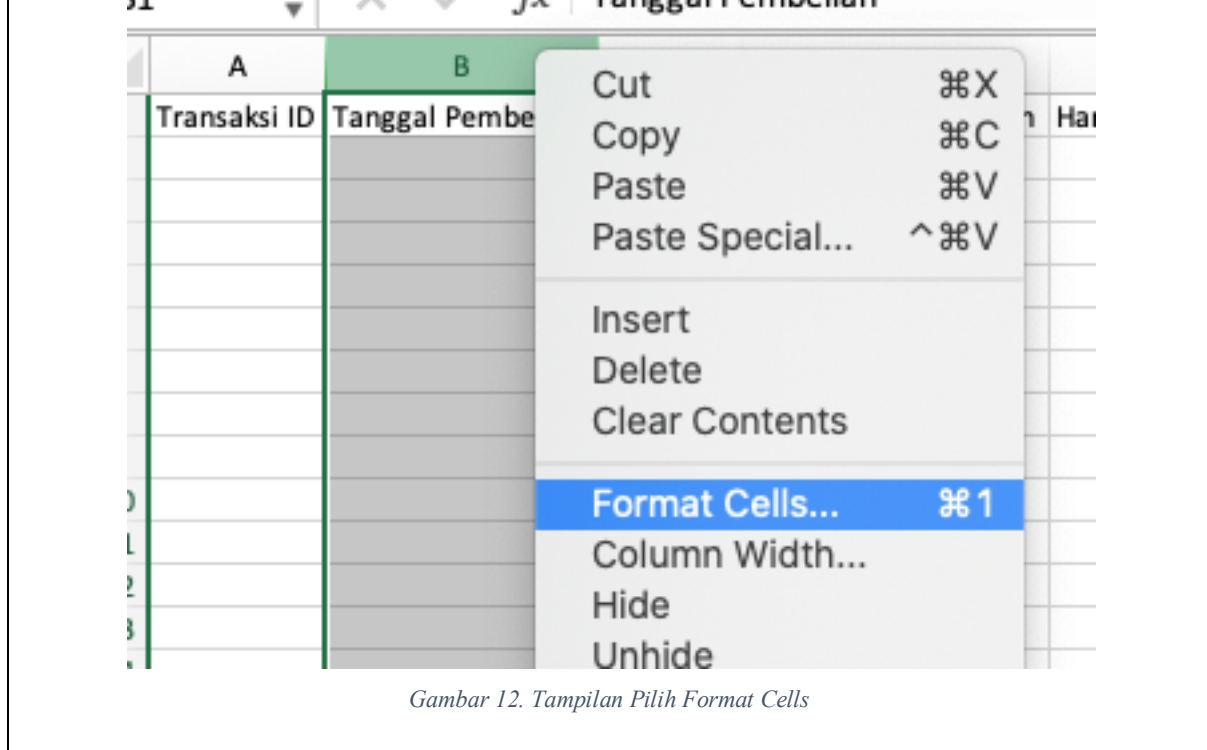

2. Kemudian Pilih Tab Number, pilih Date di Category, pilih Type: 14-Mar-2012, dan klik OK. Hasil dapat dilihat jika pengisian tanggal dilakukan benar pada kolom tersebut maka data yang ditampilkan sesuai dengan format yang kita pilih.

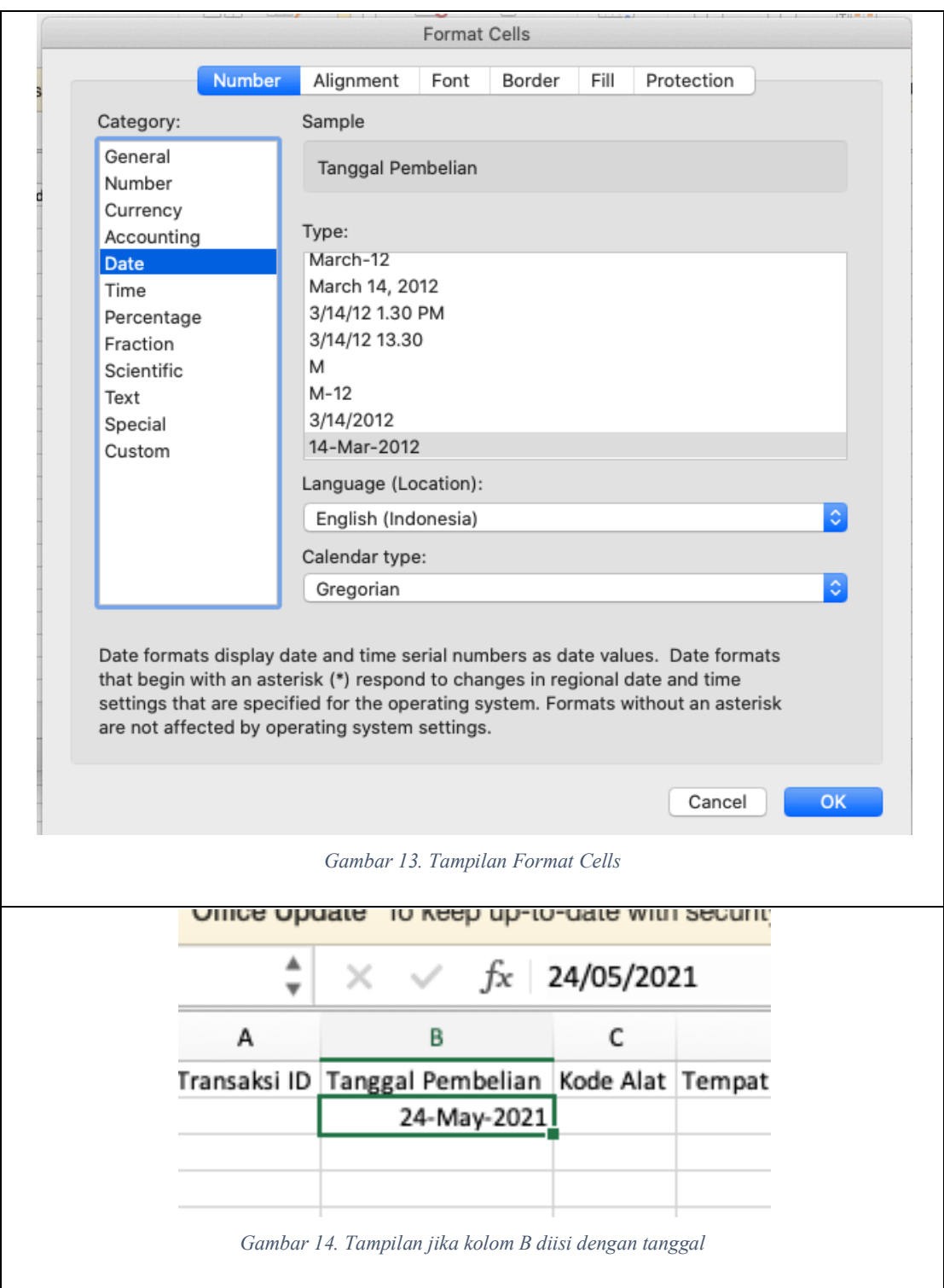

## 3. Lakukan hal yang sama untuk Tanggal Kerusakan, Kalibrasi Terakhir

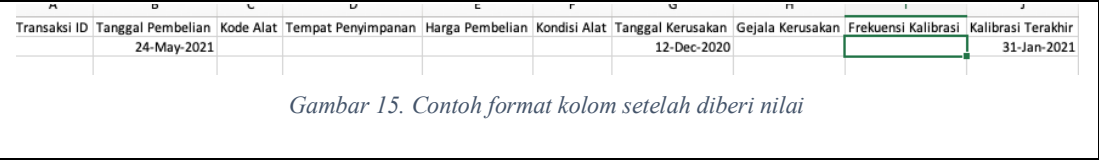

#### Data Validation

Selain bisa memodifikasi kolom supaya menampilkan data tertentu, kolom di Spreadsheet bisa "dipaksa" untuk menggunakan nilai tertentu saja. Fitur ini sangat berguna untuk menghindari kesalahan pengisian nilai. Untuk contoh disini kita akan menggunakan Data Referensi sebagai acuan data validation. Kolom yang akan dimodifikasi adalah Kode Alat yang akan menggunakan Data Referensi Alat, Tempat Penyimpanan yang akan menggunakan Data Referensi Penyimpanan, dan Kondisi Alat yang akan menggunakan Data Referensi Kondisi.

Langkah-langkah:

1. Pilih kolom C, kemudian pilih Menu Data, kemudian pilih Data Validation.

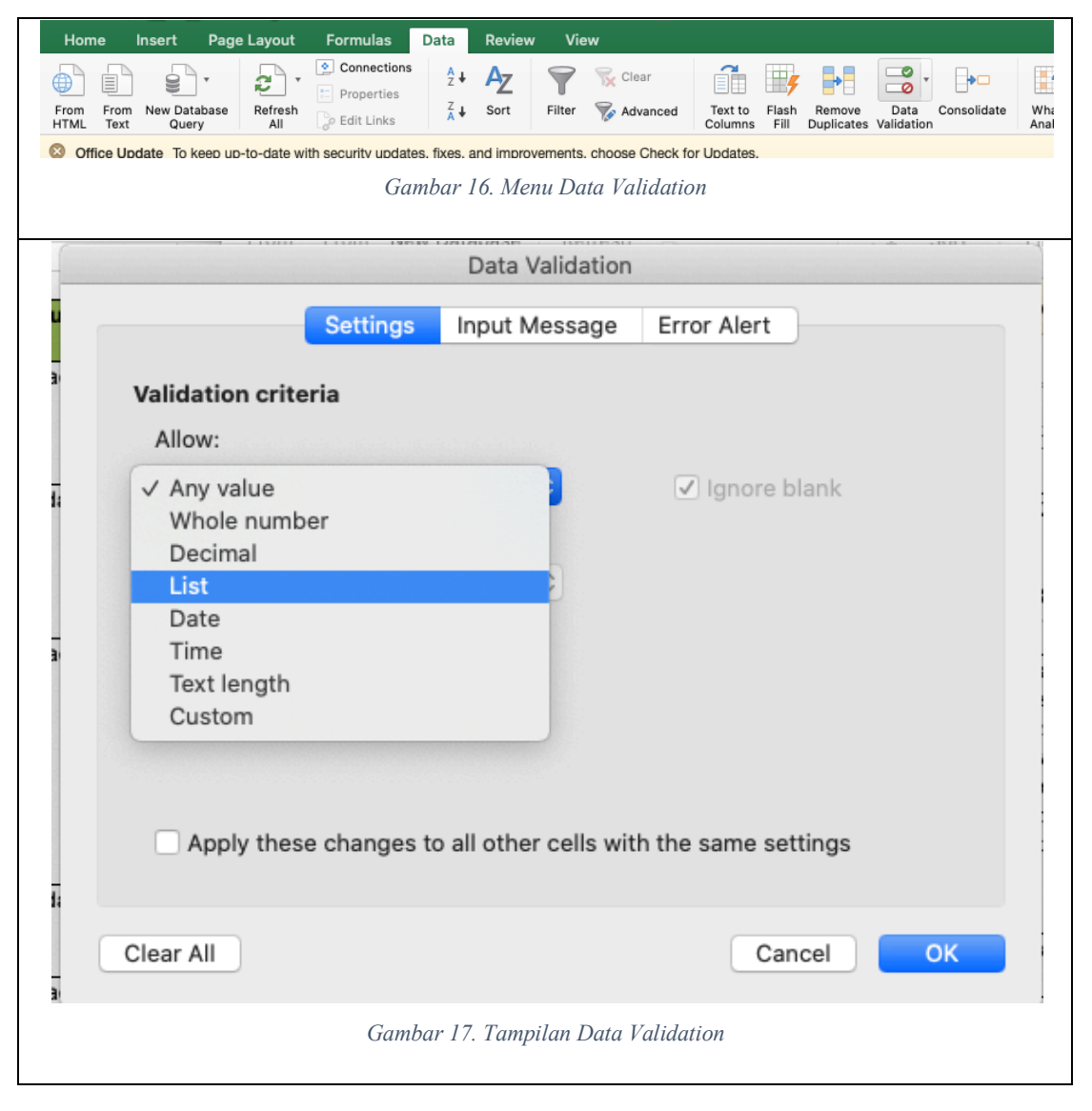

2. Pilih List pada Allow: maka tampilan akan seperti ini

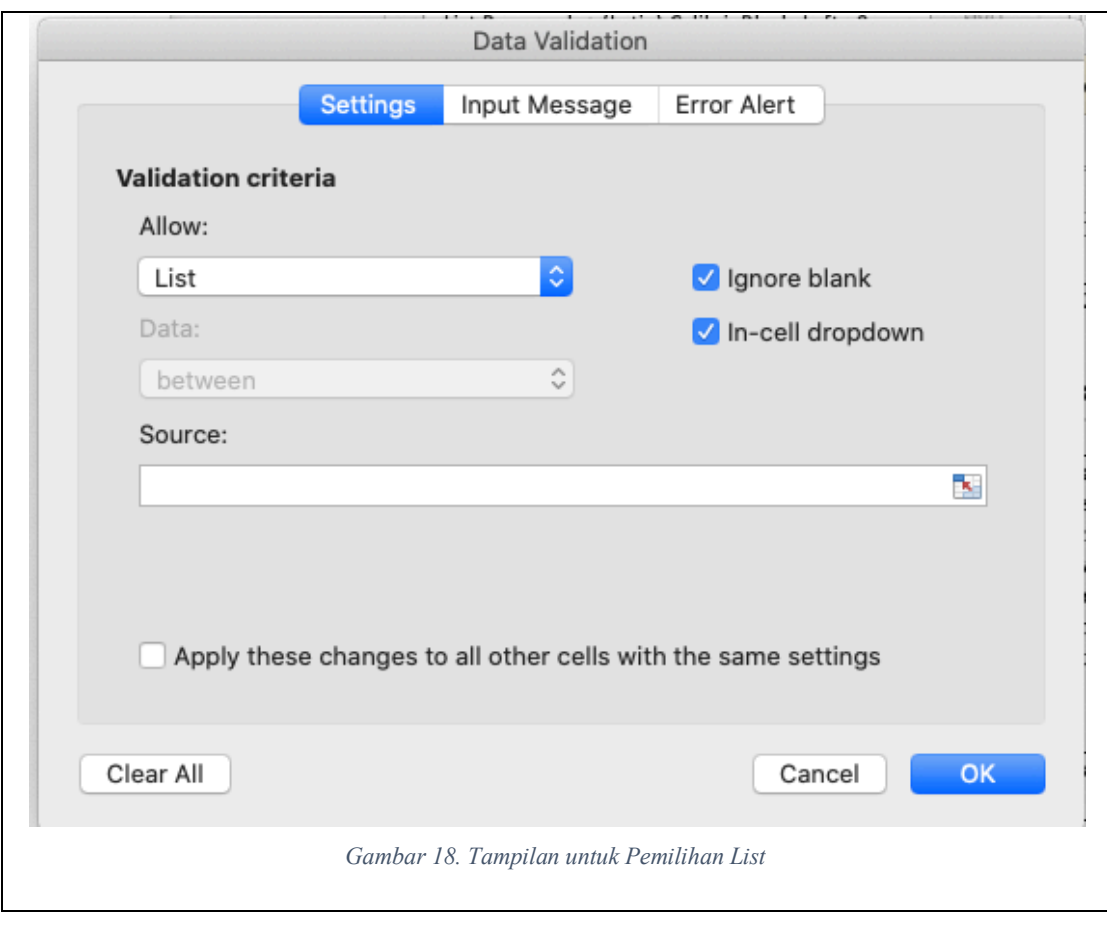

3. Kemudian pilih Logo **pada Source**.

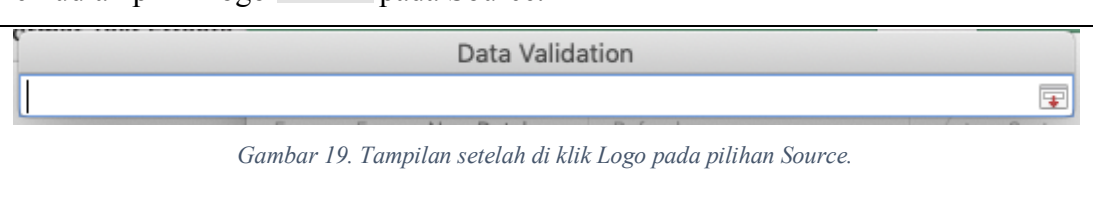

4. Pilih Sheet Alat, kemudian pilih kolom A2 – A10 dan tekan Enter. Bila kesulitan untuk mendapatkan Source yang benar, maka ketik teks yang terdapat pada isian Source dengan =Alat!\$A\$2:\$A\$10. Kemudian klik OK. Kolom Kode Alat akan ditampilkan dengan tambahan menu drop down yang bisa dipilih dengan mengklik arah panah ke bawah. Pilihan yang ditampilkan adalah Kode dari Sheet Alat yang dipilih ketika mengisi Source di Data Validation.

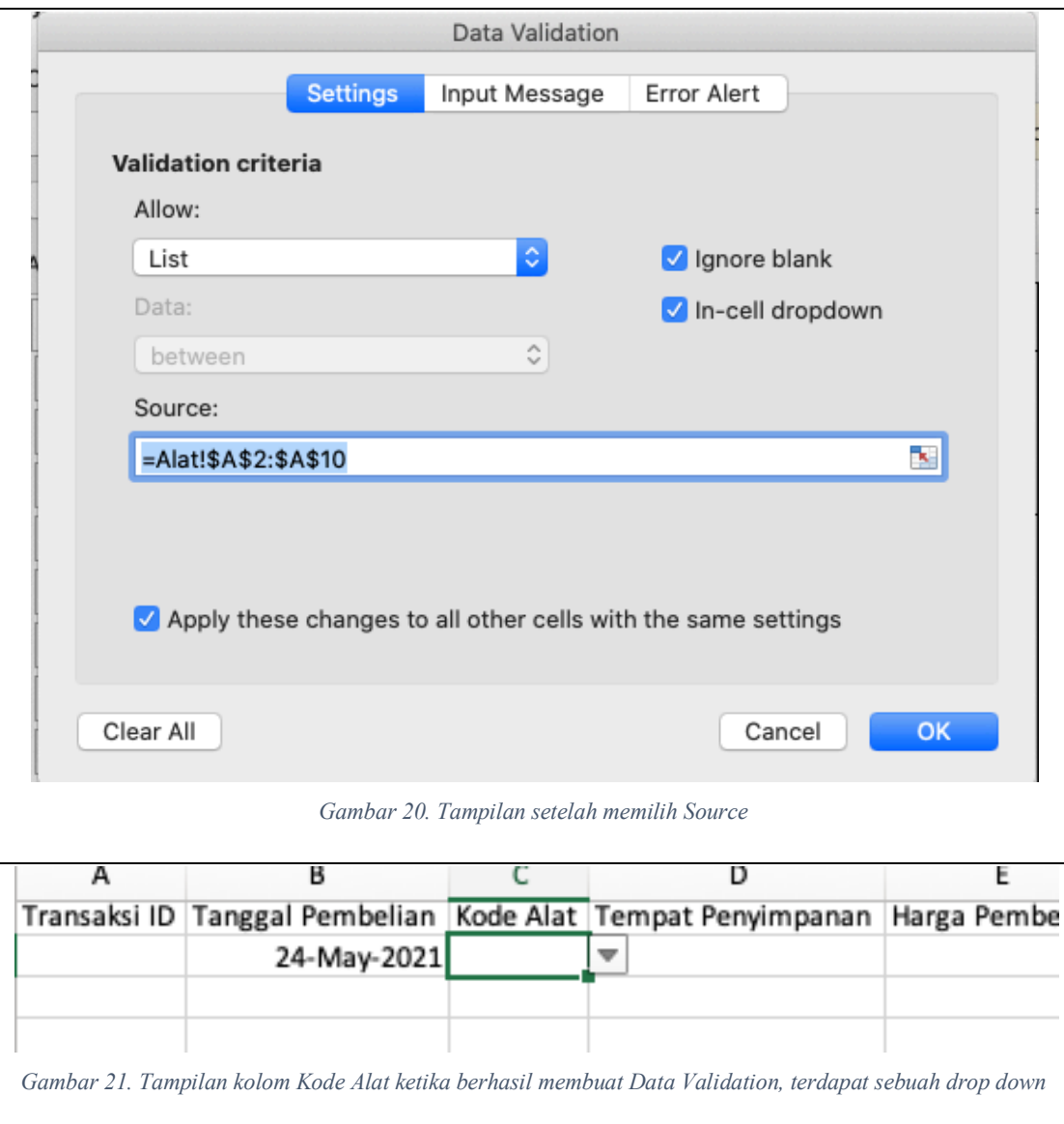

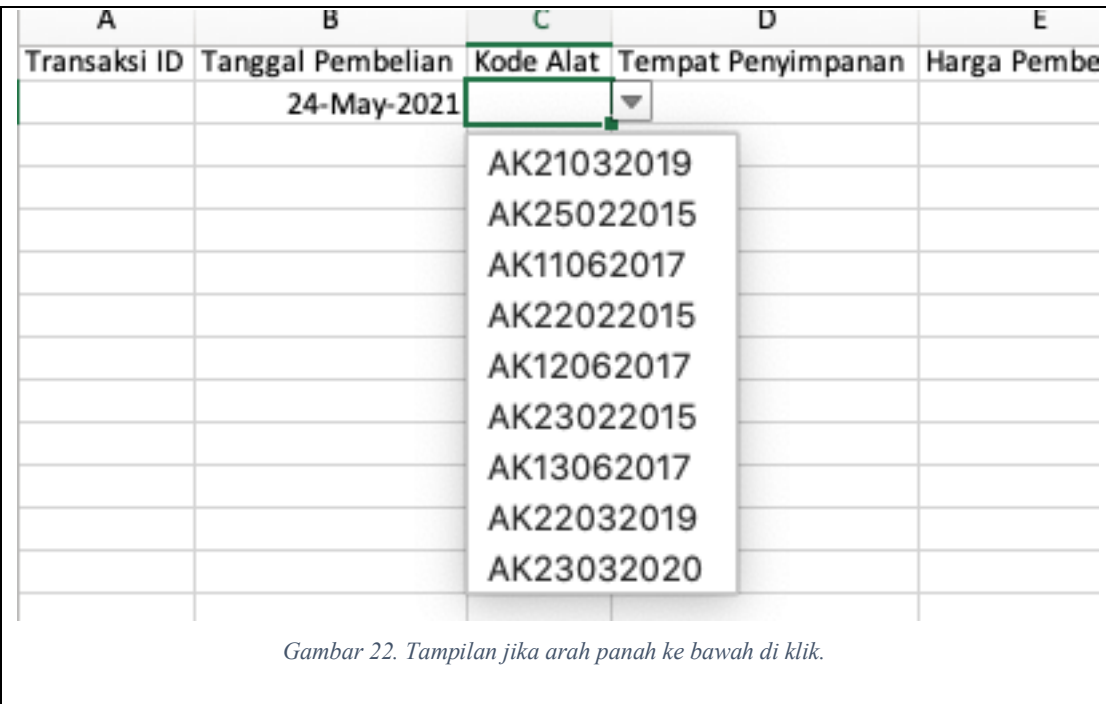

5. Lakukan hal yang sama untuk Tempat Penyimpanan dan Status Alat.

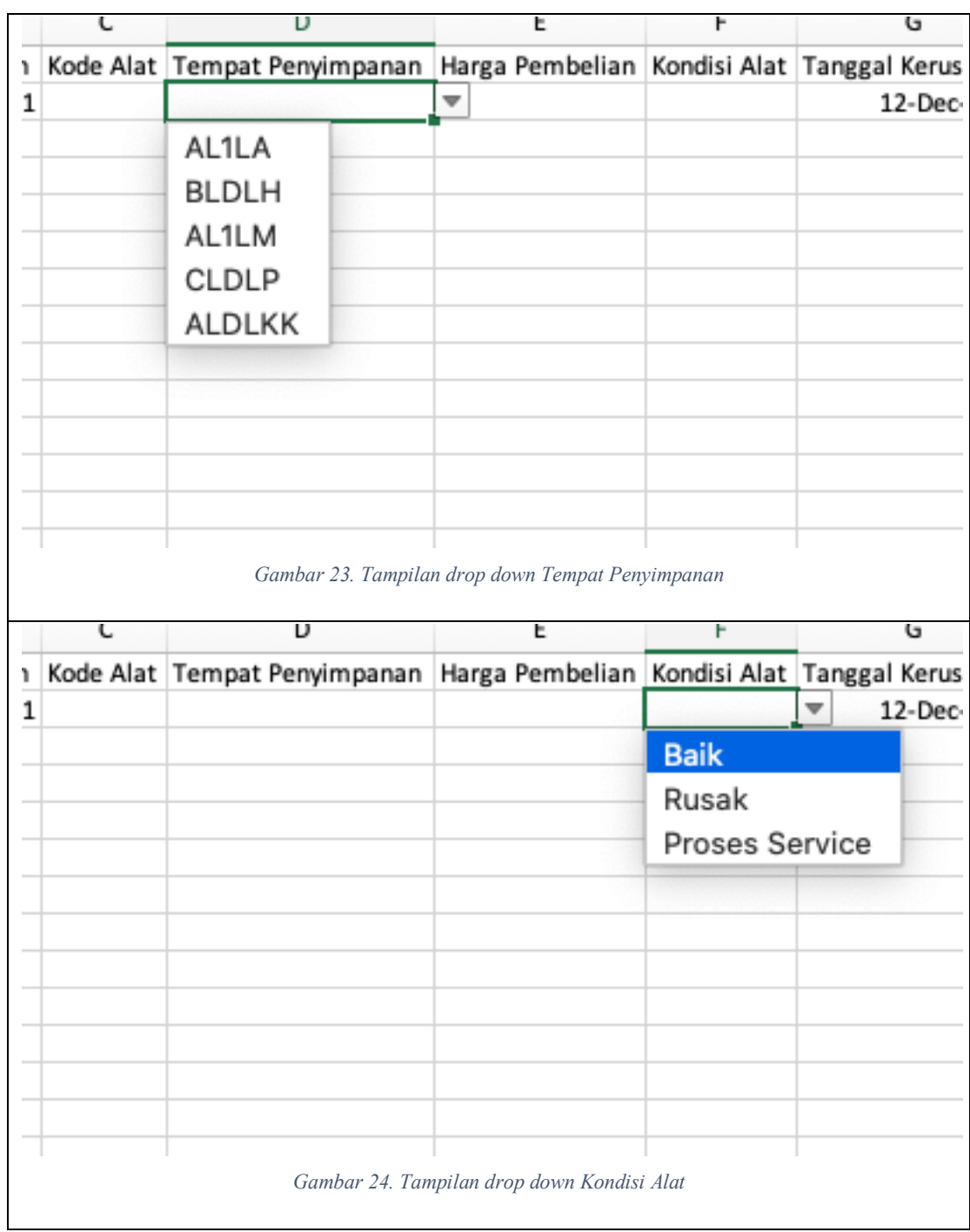

### Fungsi

Spreadsheet menawarkan fungsi untuk mengolah data yang ada. Salah satunya CountIf yaitu fungsi untuk menghitung berapa jumlah data yang sama pada sebuah range.

Langkah-langkah:

1. Pada Sheet Alat, tambahkan kolom Jumlah di F1.

2. Pada kolom F2, klik logo  $f_{\mathbf{x}}$ , maka akan muncul tampilan seperti berikut:

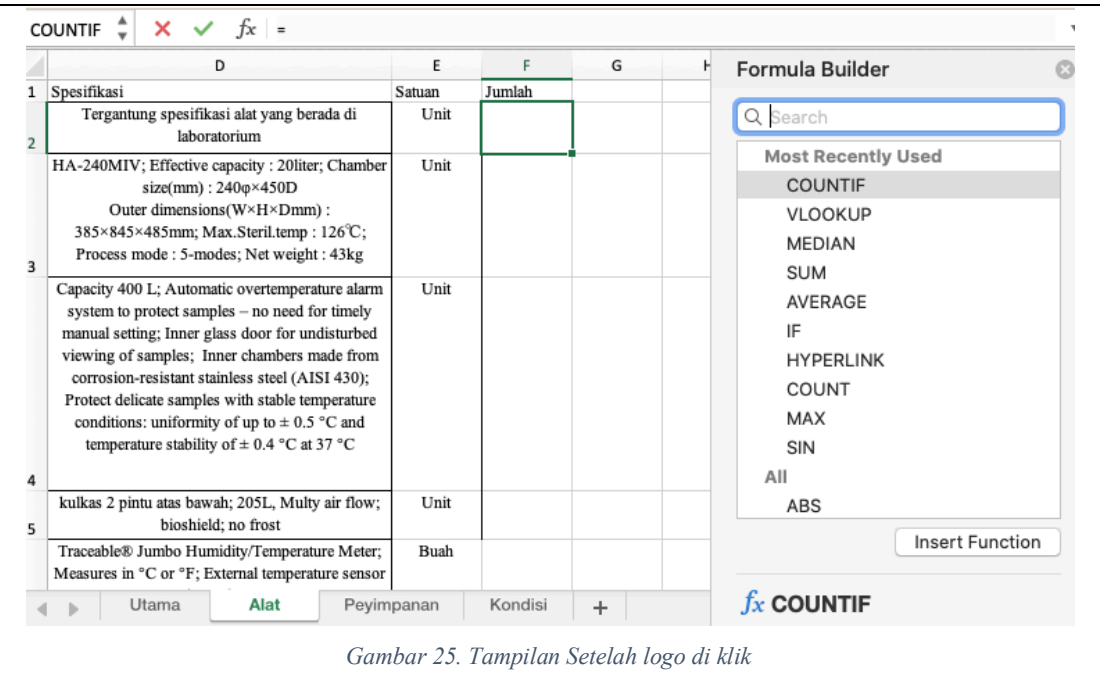

#### 3. Carilah tulisan COUNTIF, klik 2x

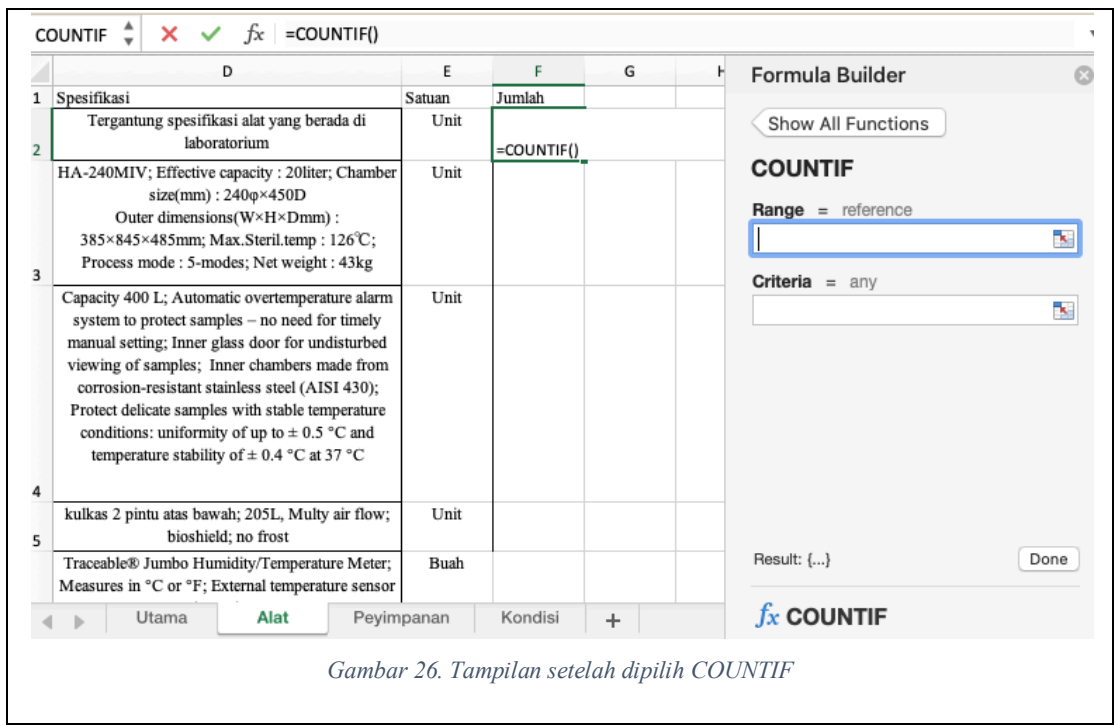

4. Pilihlah kolom Range dengan Sheet Utama kolom C dan Criteria dengan kolom \$A2. Range merupakan bagian mana saja yang perlu dicari dan dihitung jika memenuhi Criteria. Dalam hal ini kita akan mencari di sheet Utama dan kolom Kode Alat (kolom C). Lakukan hal yang sama pada kolom F3-F10 dengan penyesuaian nilai

Criteria (menggunakan nilai A3-A10). Kolom Jumlah akan berisi berapa jumlah baris yang berisi nilai Kode pada Sheet Alat.

| Kode<br>AK21032019                                 | UPS |                        | Merk<br>PRO-LINK                                                                                                    | Spesifikasi<br>Tergantung spesifikasi alat yang berada di<br>laboratorium                           |                                                                                                    | Satuan<br>Unit                                                                                                    | Jumlah<br>Utama!C:C;<br>\$A2) |                             | Show All Functions                                             |                                   |                           |   |
|----------------------------------------------------|-----|------------------------|----------------------------------------------------------------------------------------------------|----------------------------------------------------------------------------------------------------|----------------------------------------------------------------------------------------------------|----------------------------------------------------------------------------------------------------|-------------------------------|-----------------------------|----------------------------------------------------------------|-----------------------------------|---------------------------|---|
| AK25022015<br>Autoclave<br>AK11062017<br>Inkubator |     | Hirayama HA-MIV Series | HA-240MIV; Effective capacity : 20liter; Chamber<br>size(mm): 240 $\sigma$ ×450D<br>Outer dimensions(W×H×Dmm):<br>385×845×485mm; Max.Steril.temp: 126°C;<br>Process mode : 5-modes; Net weight : 43kg |                                                                                                    | Unit                                                                                                    |                                                                                                    |                               | <b>COUNTIF</b><br>Utama!C:C | <b>Range</b> = {"Kode Alat";0;0;0;0;0;0;0;0;0;0;0;0;0;0;0;0;0; |                                   | $\mathbf{R}_{\mathrm{c}}$ |   |
|                                                    |     |                        | Thermo Scientific<br>Heratherm large capacity                                                                                                    | Capacity 400 L; Automatic overtemperature alarm<br>system to protect samples $-$ no need for timely |                                                                                                    | Unit                                                                                                    |                               |                             | \$A2                                                           | <b>Criteria</b> = $^*AK21032019'$ |                           |   |
|                                                    |     |                        |                                                                                                    | Gambar 27. Isian untuk COUNTIF                                                                      |                                                                                                    |                                                                                                    |                               |                             |                                                                |                                   |                           |   |
| А                                                  |     |                        | B                                                                                                    | C                                                                                                   |                                                                                                    |                                                                                                    | D                             |                             |                                                                | Ε                                 | F                         |   |
| Kode<br>AK21032019                                 |     | Nama<br><b>UPS</b>     |                                                                                                    | Merk                                                                                                | Spesifikasi                                                                                                    |                                                                                                    |                               | Satuan                      | Jumlah                                                         |                                   |                           |   |
|                                                    |     |                        |                                                                                                    | PRO-LINK                                                                                            | Tergantung spesifikasi alat yang berada di<br>laboratorium                                                                                                    |                                                                                                    |                               |                             |                                                                | Unit                              |                           | 0 |
| AK25022015                                         |     | Autoclave              |                                                                                                    | Hirayama HA-MIV Series                                                                              | HA-240MIV; Effective capacity : 20liter; Chamber                                                                                                    | size(mm): $240\phi \times 450D$<br>Outer dimensions(W×H×Dmm):<br>385×845×485mm; Max.Steril.temp: 126°C;<br>Process mode : 5-modes; Net weight : 43kg | Unit                          |                             |                                                                |                                   |                           |   |
| AK11062017                                         |     | Inkubator              |                                                                                                    | Thermo Scientific<br>Heratherm large capacity<br>incubator                                          | Capacity 400 L; Automatic overtemperature alarm<br>system to protect samples - no need for timely<br>manual setting; Inner glass door for undisturbed<br>viewing of samples; Inner chambers made from<br>corrosion-resistant stainless steel (AISI 430);<br>Protect delicate samples with stable temperature<br>conditions: uniformity of up to $\pm$ 0.5 °C and<br>temperature stability of $\pm$ 0.4 °C at 37 °C                                                                                                    |                                                                                                    |                               |                             |                                                                | Unit                              |                           |   |
| AK22022015                                         |     | Kulkas                 |                                                                                                    | LG                                                                                                  | kulkas 2 pintu atas bawah; 205L, Multy air flow;<br>bioshield; no frost                                                                                                    |                                                                                                    |                               |                             |                                                                | Unit                              |                           |   |
| AK12062017                                         |     | Termo-hygrometer       |                                                                                                    | Thomas Scientific<br>Spectrophotometer UV-Vis;                                                      | Traceable® Jumbo Humidity/Temperature Meter;<br>Measures in °C or °F; External temperature sensor<br>works underwater<br>NIST Traceable® certificate included<br>Jumbo 1 1/8" display; Self-contained, stable and<br>accurate unit requires no adjustments or<br>maintenance. The minimum and maximum<br>memories may be shown or cleared at any time<br>with the touch of a button. Unit meets federal<br>requirements for CLIA specification 493.1207 for<br>monitoring temperature and humidity. Case is<br>chemical- and shock-resistant ABS plastic.<br>Thermometer probe has a 10' cable. Includes flip-<br>open stand and wall mount. Dimensions: 3 7/8" x 4<br>$1/4$ " x $3/4$ "; weight: 5.4 ounces. Power<br>requirements: one AAA alkaline battery included. |                                                                                                    |                               |                             |                                                                | Buah<br>Unit                      |                           |   |
| AK23022015                                         |     |                        | Spektrofotometer UV Vis                                                                                                    | <b>GENESYS 30</b>                                                                                   | Wavelength Range: 190 to 1100 nm; Optical<br>System: Double beam; Scanning Speed: 3000 to 2<br>nm/min, 29000 nm/min when survey scanning;<br>Wavelength Accuracy : $\pm$ 0.1 nm at D2 peak 656.1<br>$nm, \pm 0.3$ nm for entire range<br>Spectral Bandwidth1 nm                                                                                                    |                                                                                                    |                               |                             |                                                                |                                   |                           |   |
| AK13062017<br>pH meter                             |     |                        | Benchtop pH / mV Meter -<br>860031                                                                                                    |                                                                                                    |                                                                                                    |                                                                                                    |                               |                             | Unit                                                           |                                   |                           |   |
| AK22032019<br>Hematology Analyzer                  |     |                        | Sysmex XP-100                                                                                                    | 3 part diff; 20 paramaters                                                                          |                                                                                                    |                                                                                                    |                               |                             | Unit                                                           |                                   |                           |   |
| AK23032020<br>Sentrifuse                           |     | Eppendorf              | Centrifuge 5702 w/o rotor; 4100 rpm                                                                                                    |                                                                                                    |                                                                                                    |                                                                                                    |                               | Unit                        |                                                                |                                   |                           |   |

 $\overline{\phantom{0}}$ 5. Lakukan hal yang sama pada Sheet Penyimpanan dengan menambah kolom Jumlah Alat yang berisi jumlah alat yang disimpan di Tempat Penyimpanan tersebut dan pada Sheet Kondisi dengan menambah Jumlah Alat yang berisi jumlah alat yang sesuai dengan kondisi yang tertulis.

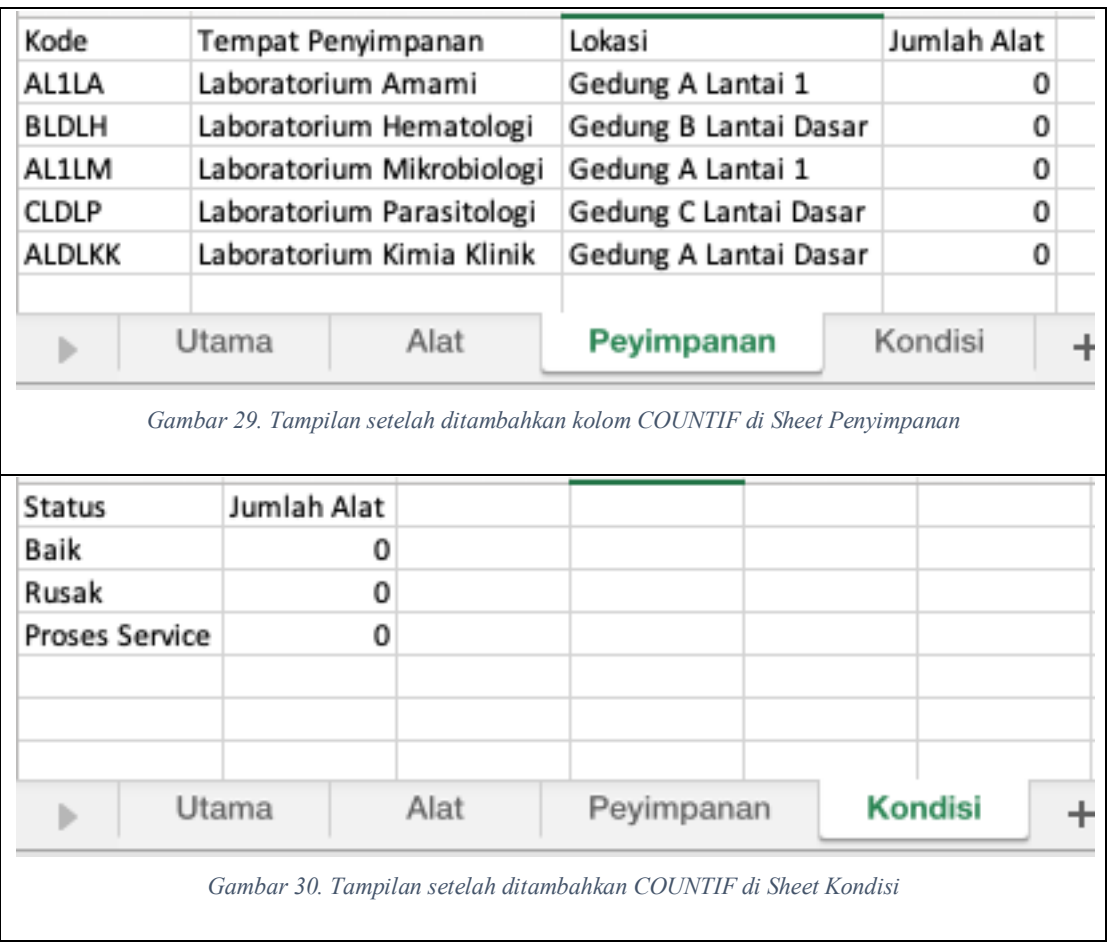

### LATIHAN: INTEGRASI

Setelah semua berhasil dilakukan, kita akan melihat bagaimana otomatisasi berjalan.

#### Isilah data berikut:

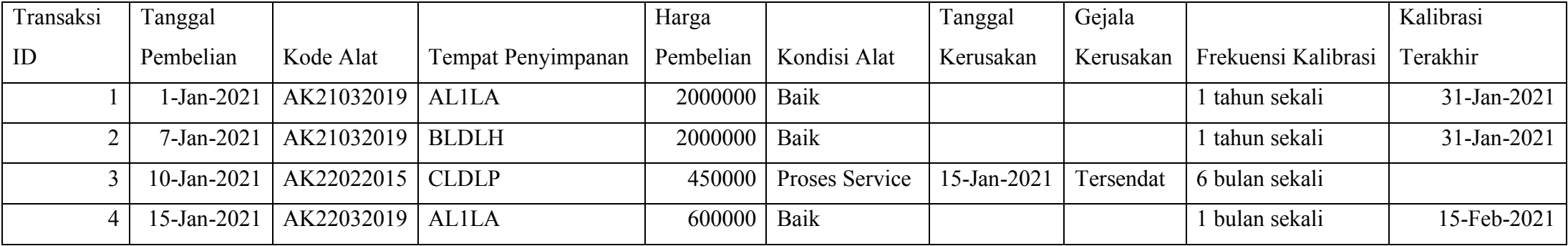

Hasil yang didapat di setiap Sheet akan seperti:

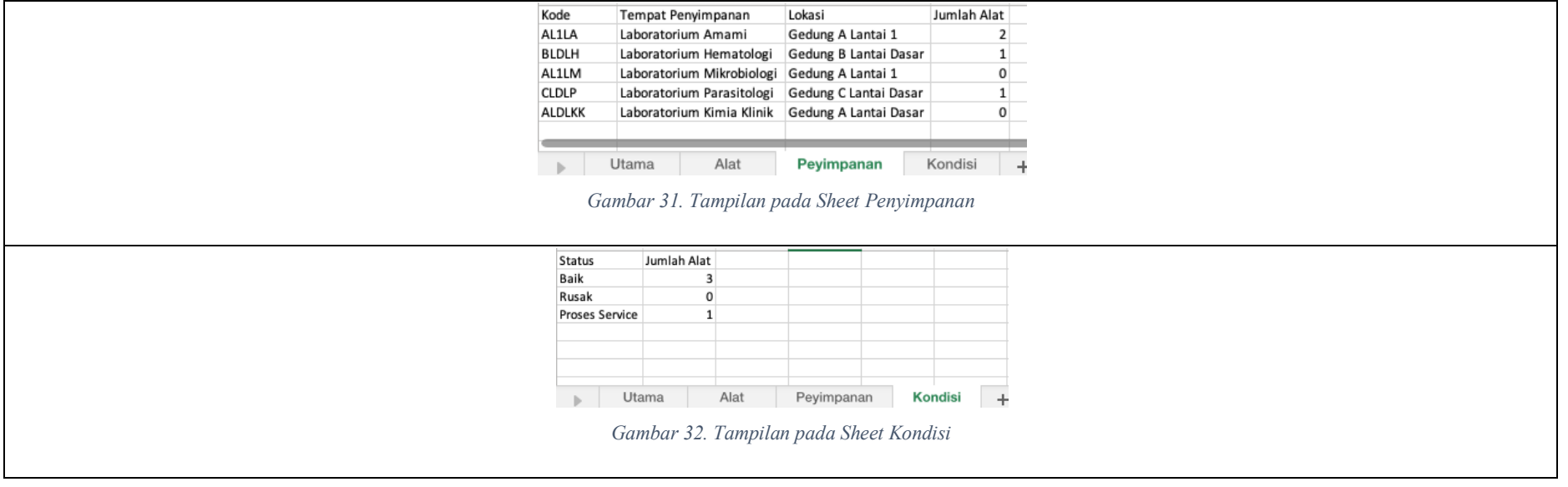

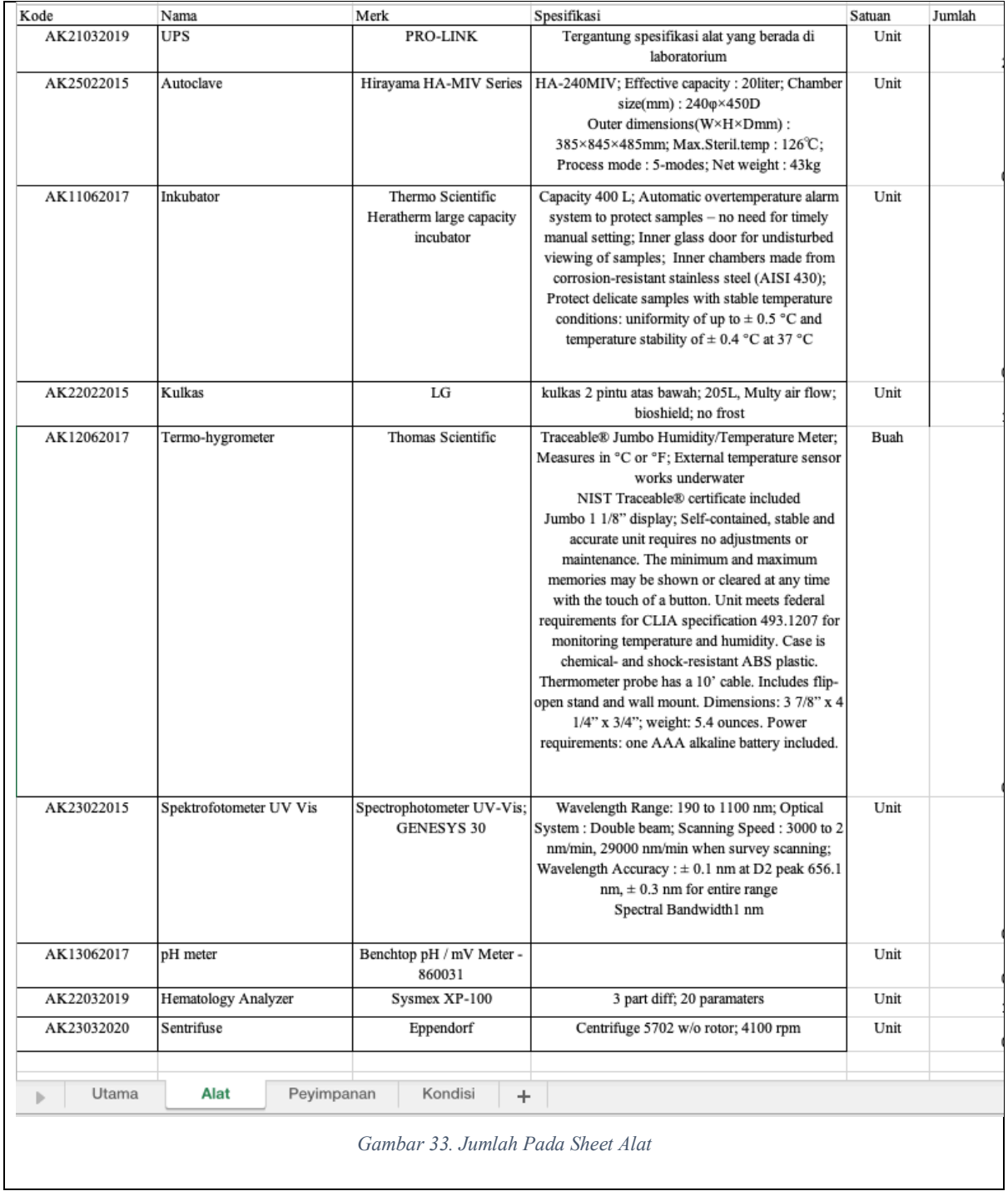

Terima Kasih